## めあて いえの なかの しゃしんを 1まい とって、 「オフライン ポケット」 に ほぞん しよう。

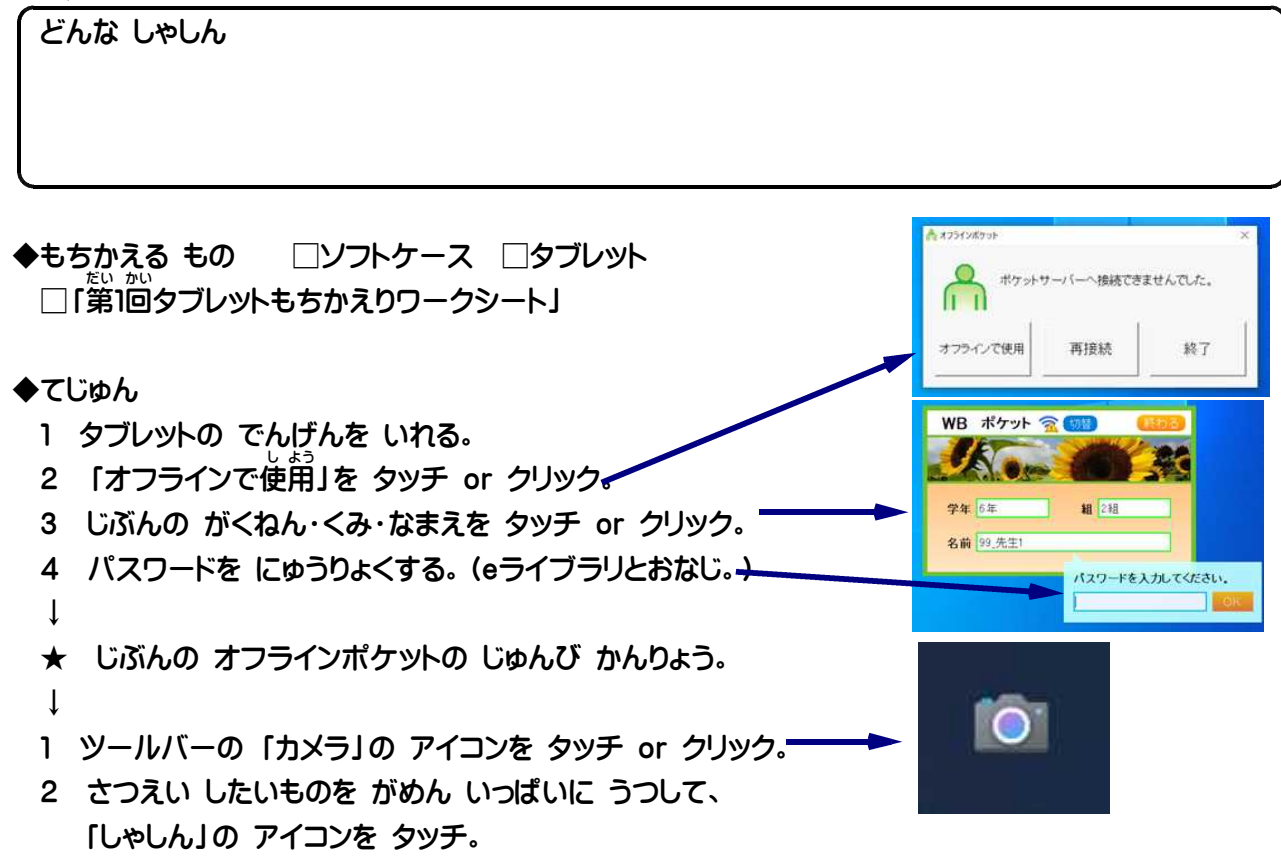

↓

↓

★ とった しゃしんは じどうで オフラインポケットに ほぞんできているよ。